# TANGRAM**: Ultima modifica o inserimento**

# **Di cosa si tratta**

In alcuni programmi è possibile visualizzare le ultime registrazioni modificate o inserite dall'utente. Questi programmi sono, attualmente:

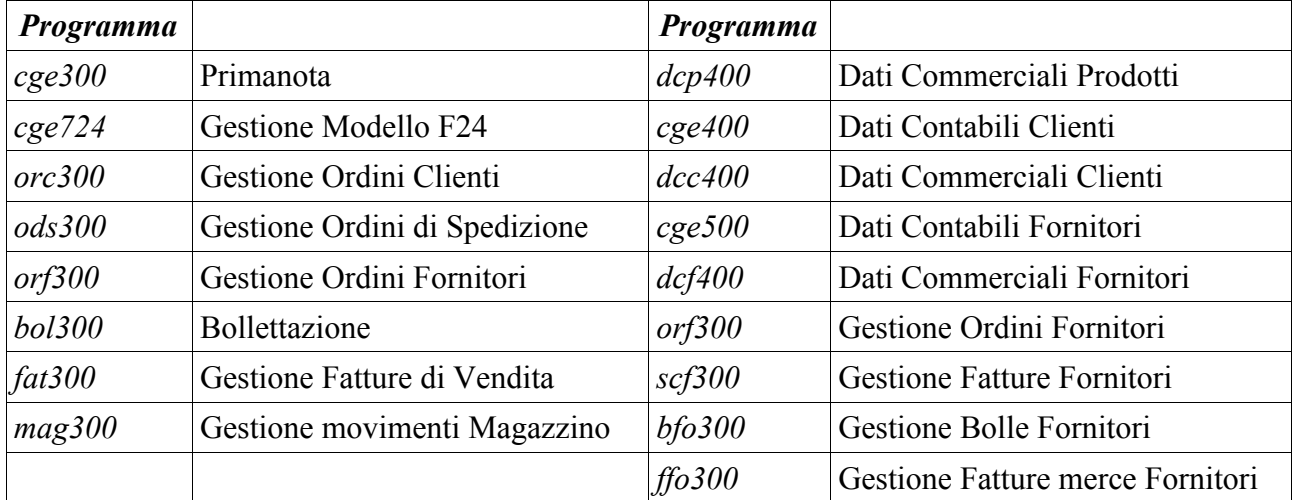

## **Come si utilizza**

A parte il programma *dcp400*, per il quale la visualizzazione avviene tramite il tasto di espansione (F6 per i PC), negli altri programmi la finestra si attiva con il tasto di Pagina Precedente dal numero documento. Nel caso di *cge300* è possibile anche dalla data di registrazione. Il risultato potrebbe essere tipo questo:

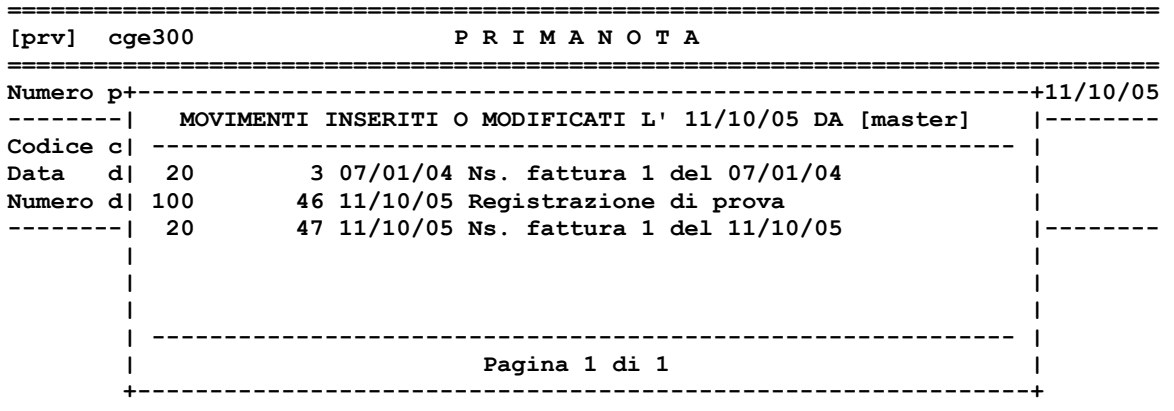

### **================================================================================**

### **Un trucco**

La visualizzazione avviene in base alla data registrazione o documento presente al momento della richiesta. Agendo con il tasto '-' (meno) sulla data, si decrementa progressivamente quest'ultima di un giorno per volta. E' possibile cosi' ottenere i dati relativi ai giorni precedenti. Impostando comunque una data, vengono selezionate le modifiche o gli inserimenti relativi a quella data.